# **Índice**

 $\pmb{\times}$ 

## **O Curso**

- [Introdução](http://ecor.ib.usp.br/doku.php?id=start)
- [Atividades Preparatórias](http://ecor.ib.usp.br/doku.php?id=01_curso_atual:pre_curso)
- [Curso IBUSP/ESALQ 2023](http://ecor.ib.usp.br/doku.php?id=01_curso_atual:start)
	- [1a. intRodução](http://ecor.ib.usp.br/doku.php?id=02_tutoriais:tutorial1:start)
	- [1b. ambientaR](http://ecor.ib.usp.br/doku.php?id=02_tutoriais:tutorial1b:start)
	- [2. calculadoRa](http://ecor.ib.usp.br/doku.php?id=02_tutoriais:tutorial2:start)
	- [3. manipulaR](http://ecor.ib.usp.br/doku.php?id=02_tutoriais:tutorial3:start)
	- [4. exploRatória](http://ecor.ib.usp.br/doku.php?id=02_tutoriais:tutorial4:start)
	- [5a. gRáficos I](http://ecor.ib.usp.br/doku.php?id=02_tutoriais:tutorial5:start)
	- [5b. gRáficos II](http://ecor.ib.usp.br/doku.php?id=02_tutoriais:tutorial5b:start)
	- [6. p-valoR](http://ecor.ib.usp.br/doku.php?id=02_tutoriais:tutorial6:start)
	- [7a. lineaR](http://ecor.ib.usp.br/doku.php?id=02_tutoriais:tutorial7:start)
	- [7b. lineaR II](http://ecor.ib.usp.br/doku.php?id=02_tutoriais:tutorial7b:start)
	- [8. ReamostRaR](http://ecor.ib.usp.br/doku.php?id=02_tutoriais:tutorial9:start)
	- [9. funcionaR](http://ecor.ib.usp.br/doku.php?id=02_tutoriais:tutorial8:start)
- [Os 10 Mandamentos do R](http://ecor.ib.usp.br/doku.php?id=dezmanda)
- [Mini Curso](http://ecor.ib.usp.br/doku.php?id=00_mini_curso:start)
- [Tópicos Especiais](http://ecor.ib.usp.br/doku.php?id=00_curso_avancado:start)

## **Forum**

#### **[Forum](http://bie5782.138098.n3.nabble.com/)**

## **notaR**

#### **[notaR](http://www.lage.ib.usp.br/notar)**

### **Material de Apoio**

- [Apostila on line](http://ecor.ib.usp.br/doku.php?id=03_apostila:start)
- [Slide das Aulas](http://ecor.ib.usp.br/doku.php?id=01_curso_atual:material:start#slide_das_aulas)
- [Códigos de Aula](http://ecor.ib.usp.br/doku.php?id=01_curso_atual:material:start#codigos_apresentados_em_aula)
- [Tutoriais](http://ecor.ib.usp.br/doku.php?id=01_curso_atual:material:start#tutoriais)
- [Exercícios](http://ecor.ib.usp.br/doku.php?id=01_curso_atual:material:start#exercicios)
- [Arquivos de Dados](http://ecor.ib.usp.br/doku.php?id=dados:start)
- [Outros](http://ecor.ib.usp.br/doku.php?id=01_curso_atual:material:start#outros)

### **Área dos Alunos**

- [Wiki Alunos](http://ecor.ib.usp.br/doku.php?id=01_curso_atual:alunos:start)
- [Prazos de Postagem](http://ecor.ib.usp.br/doku.php?id=01_curso_atual:alunos:dataexe)

### **Visitantes**

# **Área Restrita**

[Área Restrita](http://ecor.ib.usp.br/doku.php?id=04_restrita:start)

## **Cursos Anteriores**

### **IBUSP**

- [IBUSP 2019](http://ecor.ib.usp.br/doku.php?id=05_curso_antigo:r2019:alunos:start)
- **[IBUSP 2018](http://ecor.ib.usp.br/doku.php?id=05_curso_antigo:r2018:alunos:start)**
- [IBUSP 2017](http://ecor.ib.usp.br/doku.php?id=05_curso_antigo:r2017:alunos:start)
- [IBUSP 2016](http://ecor.ib.usp.br/doku.php?id=05_curso_antigo:r2016:alunos:start)
- [IBUSP 2015](http://ecor.ib.usp.br/doku.php?id=05_curso_antigo:r2015:alunos:start)
- [IBUSP 2014](http://ecor.ib.usp.br/doku.php?id=05_curso_antigo:r2014:alunos:trabalho_final:start)
- **[IBUSP 2013](http://ecor.ib.usp.br/doku.php?id=05_curso_antigo:r2013:alunos:trabalho_final:start)**
- [IBUSP 2012](http://ecor.ib.usp.br/doku.php?id=05_curso_antigo:alunos2012:alunos:trabalho_final:start)
- [IBUSP 2011](http://ecor.ib.usp.br/doku.php?id=05_curso_antigo:r2011:alunos:trabalho_final:start)
- [IBUSP 2010](http://ecor.ib.usp.br/doku.php?id=05_curso_antigo:r2010:alunos:trabalho_final:start)
- [IBUSP 2009](http://ecor.ib.usp.br/doku.php?id=05_curso_antigo:alunos:trabalho_final:start)

### **Outras Insitutições**

- 
- [Curso Manaus 2012](http://ecor.ib.usp.br/doku.php?id=01_curso_atual:mao)
- [Curso Natal 2013](http://ecor.ib.usp.br/doku.php?id=01_curso_atual:natal)

## **Linques**

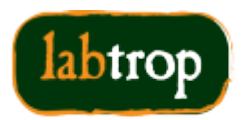

Laboratório de Ecologia de Florestas Tropicais

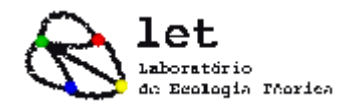

 $\pmb{\times}$ 

CENTRO DE MÉTODOS QUANTITATIVOS - CMQ

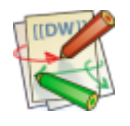

[Free Software Foundation](http://directory.fsf.org/)

From: <http://ecor.ib.usp.br/> - **ecoR**

Permanent link: **<http://ecor.ib.usp.br/doku.php?id=sidebar&rev=1599772877>**

Last update: **2020/09/10 18:21**

 $\pmb{\times}$